## Lecture 1: linear optimization: introduction

- Definition of cost / objective function
- Example of cost functions, affine functions, linear functions
- Definition of constraints
- Example of constraints, linear constraints
- Linear programs
- General form of a linear program
- Sigma notation
- Extended example 1: the transportation problem
- Google maps
- Extended example 2: the shortest path problem

#### What is optimization?

**or**

**Minimize a cost or objective function** (for ex. cost of production)

**Maximize a cost or objective function** (for ex. profit)

**with respect to constraints**

- Employee cannot work more than x hours a day
- Only three people can use the same machine at a time
- The pipeline's maximal fuel throughput is y

**i.e. find a solution that is optimal within limits given**

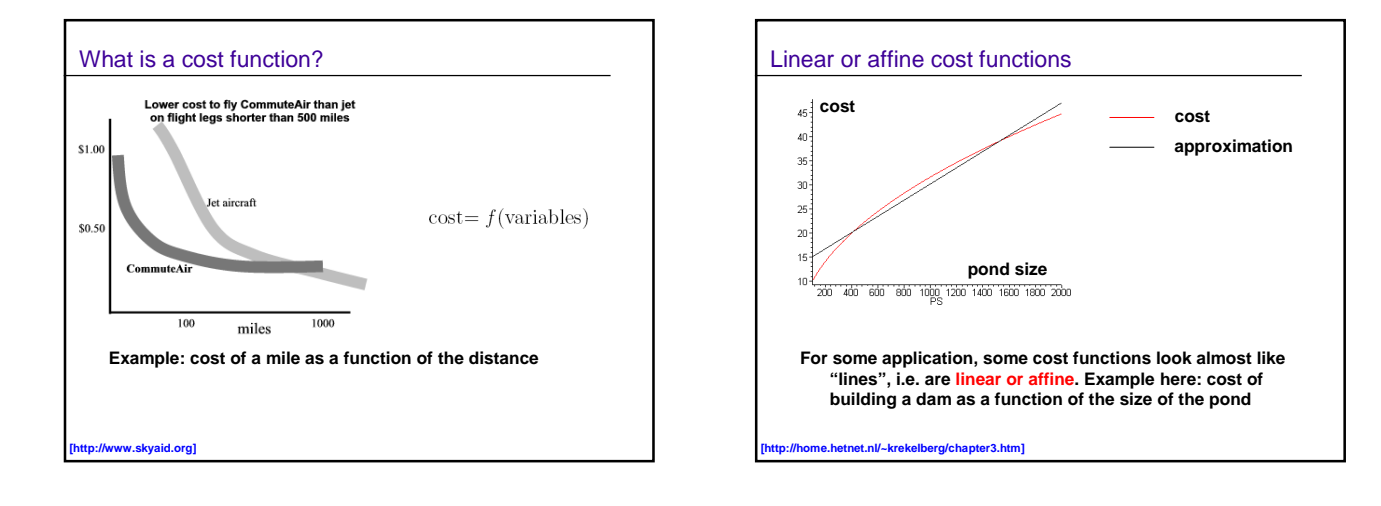

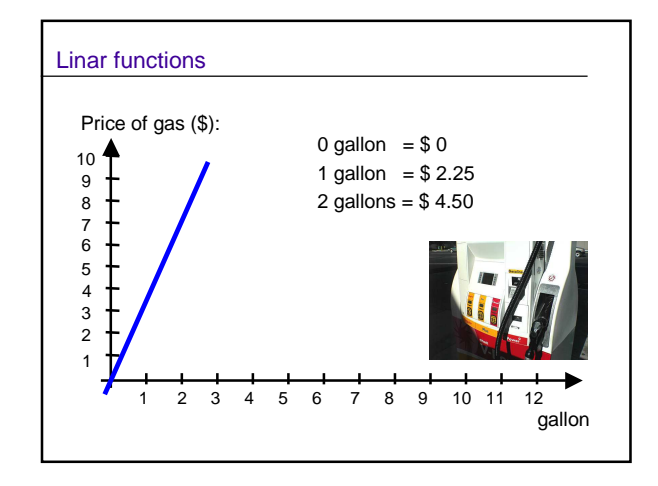

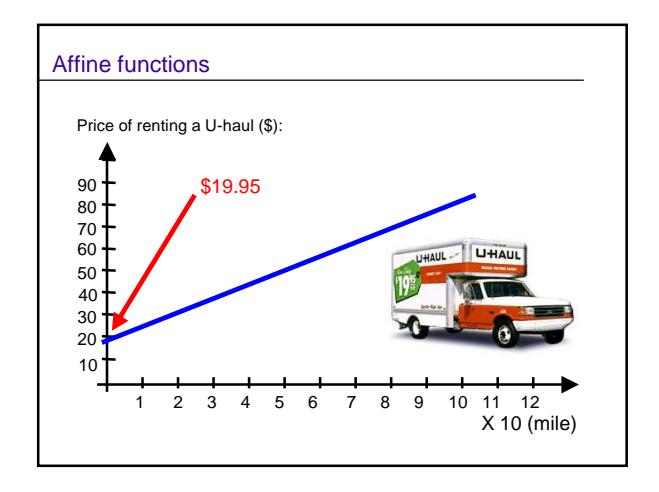

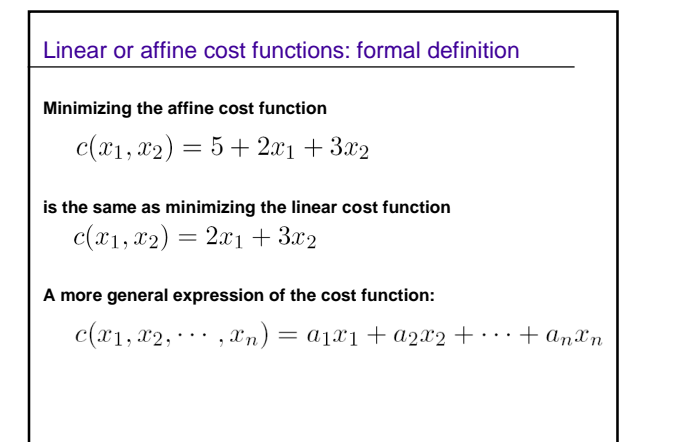

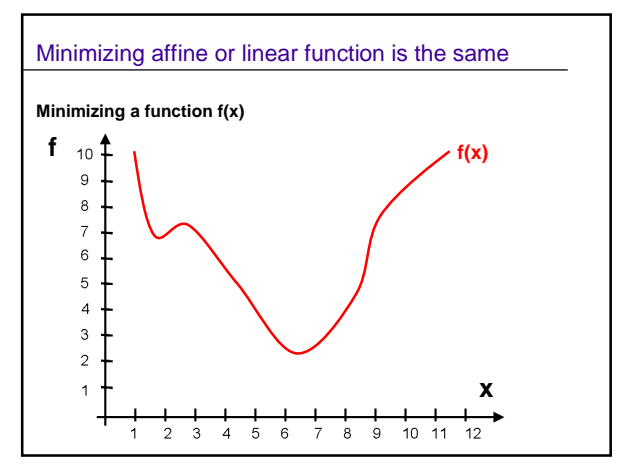

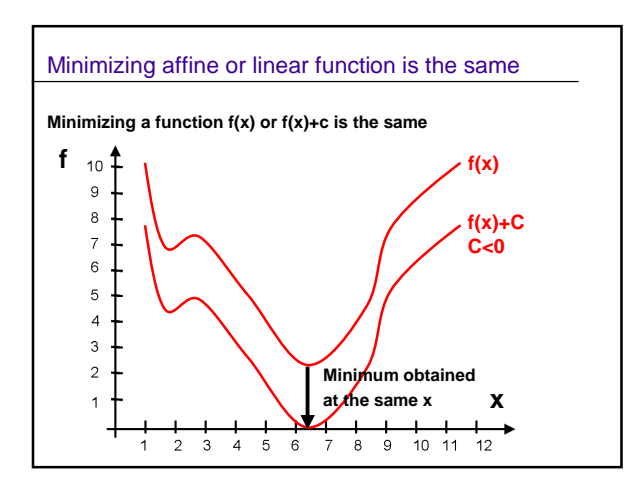

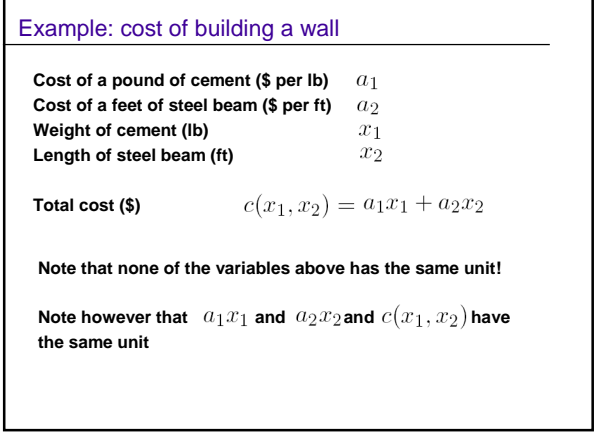

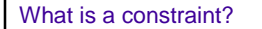

**A constraint is a condition on variables which restricts the values they can take**

**Your maximal budget for cement is** 

 $a_1x_1 \leq c_{\max}$ 

**Your minimal budget for steel is** 

 $a_2x_2 \geq s_{min}$ 

**You want to spend twice as much for steel as for cement**

 $a_2x_2 \geq 2a_1x_1$ 

You want to spend a given minimum amount for the wall  $a_{\text{min}}$ 

 $a_1x_1 + a_2x_2 \ge a_{\min}$ 

## **Summary**

**Your optimization program incorporating all your constraints can be formulated as follows.**

> Minimize: Subject to:  $a_1x_1 \leq c_{max}$

 $c(x_1,x_2)=a_1x_1+a_2x_2\,$  $a_2x_2 \geq s_{min}$  $a_1x_1 + a_2x_2 \ge a_{min}$  $a_2x_2 \geq 2a_1x_1$ 

## Constraints in the form of equalities (I)

**Sometimes, constraints are given in the form of equalities**

**Example: you want to spend exactly twice as much for steel as for cement:**

 $a_2x_2 = 2a_1x_1$ 

#### **This is exactly the same as**

 $a_2x_2\geq 2a_1x_1$  and  $a_2x_2\leq 2a_1x_1$ 

# Constraints in the form of equalities (II) **So you could rewrite the program in the following form: Minimize:**  $c(x_1, x_2) = a_1x_1 + a_2x_2$ <br> **Subject to:**  $a_1x_1 \leq c_{max}$  $a_2x_2\geq s_{min}$  $a_1x_1 + a_2x_2 \ge a_{min}$ <br> $a_2x_2 \ge 2a_1x_1$  $a_2x_2 \leq 2a_1x_1$ **One can thus assume that all constraints are always given in the form of inequalities.**

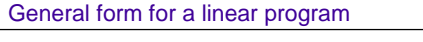

#### **So you could rewrite the program in the following form:**

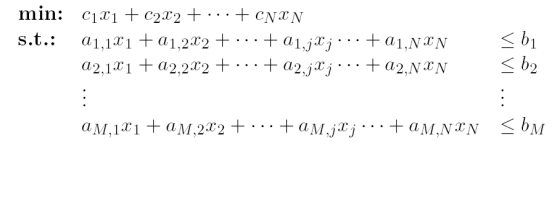

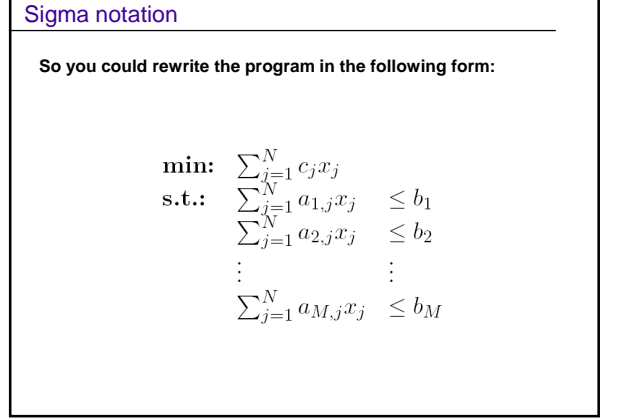

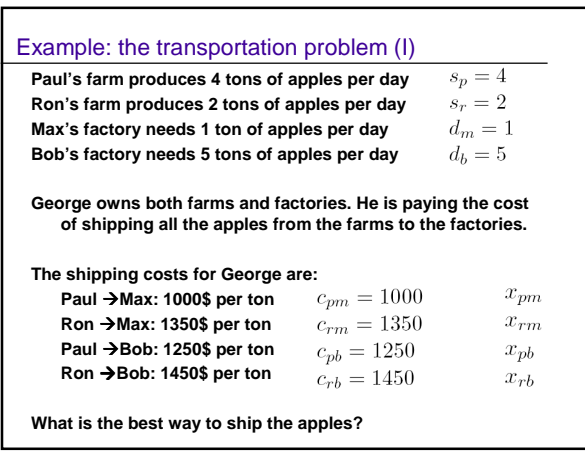

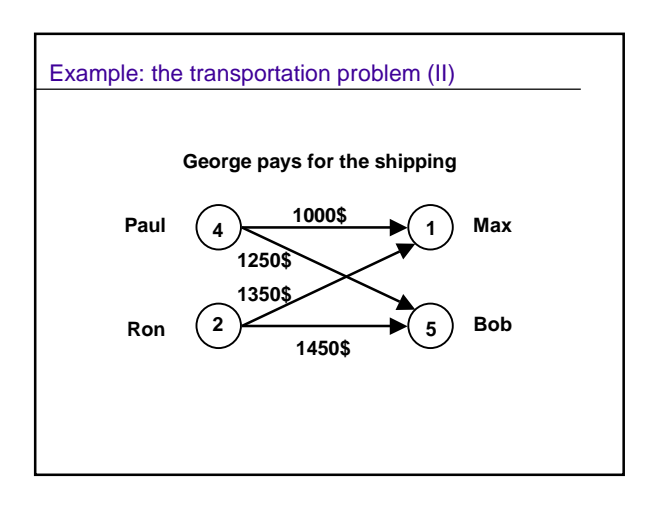

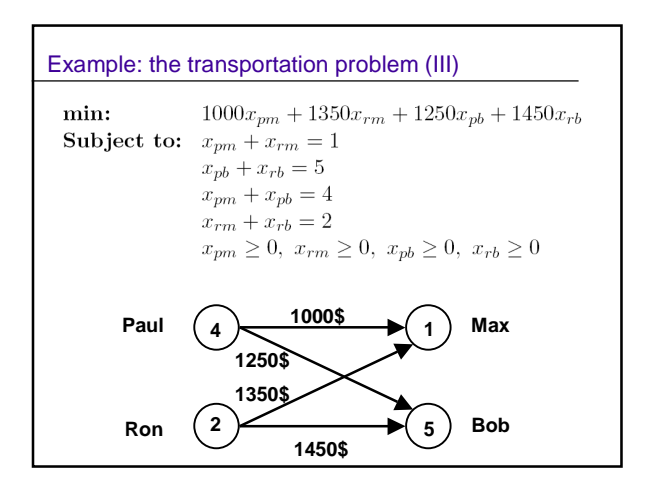

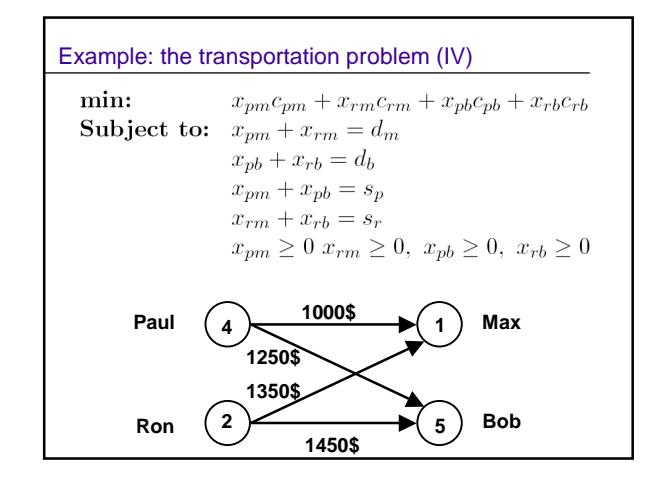

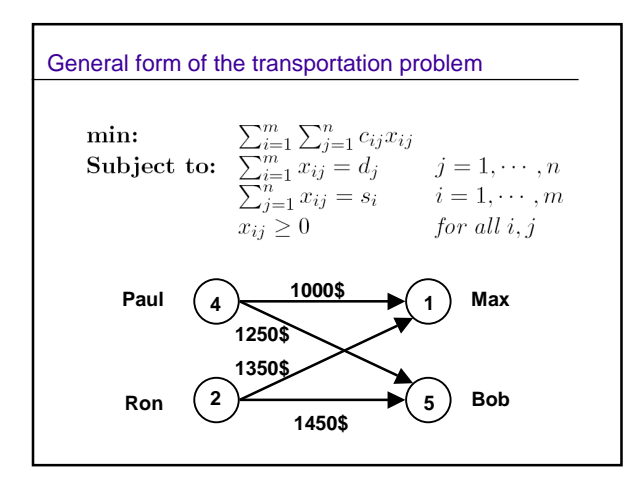

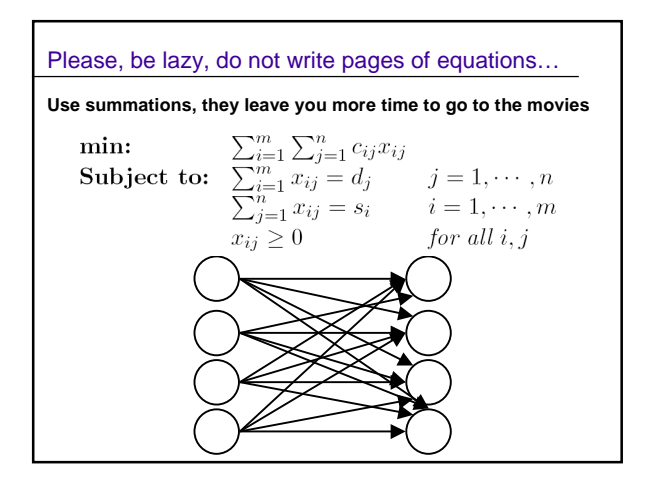

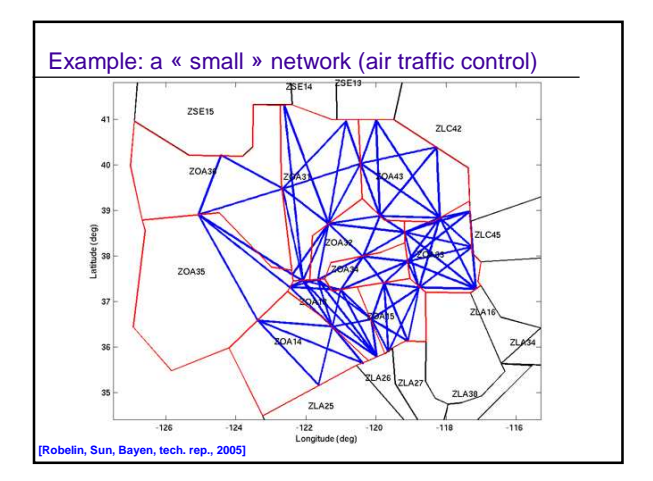

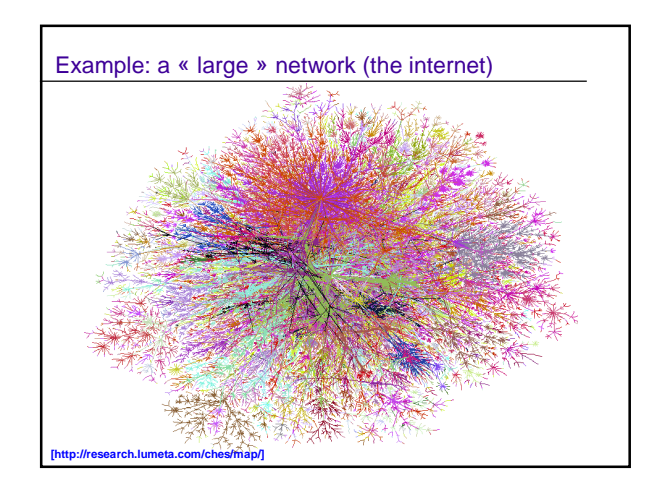

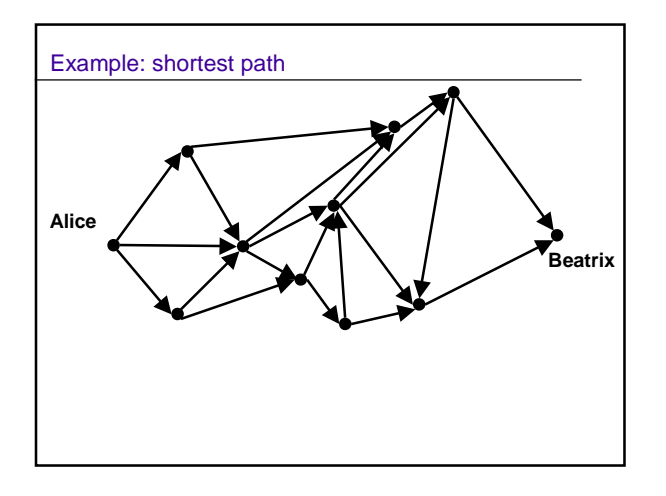

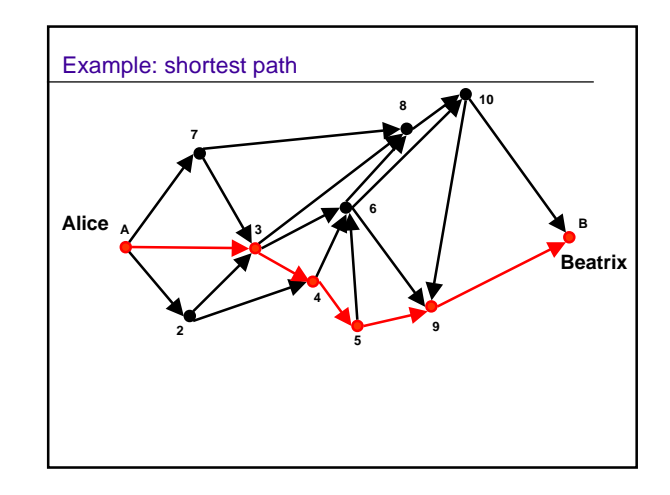

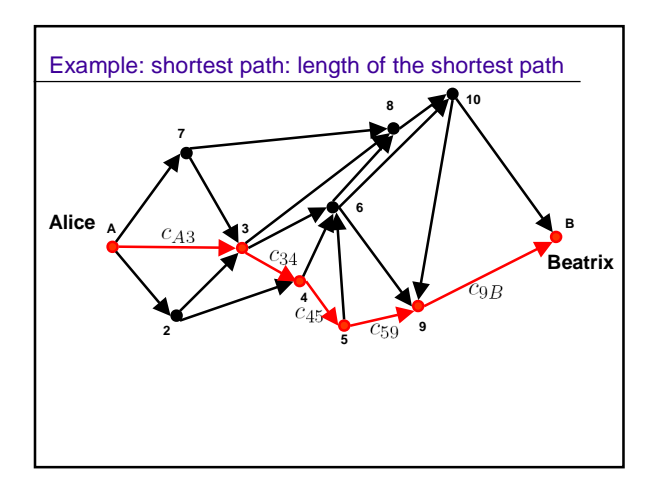

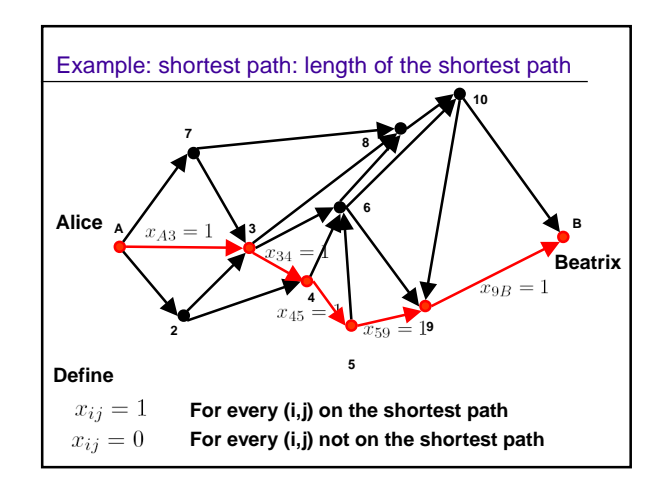

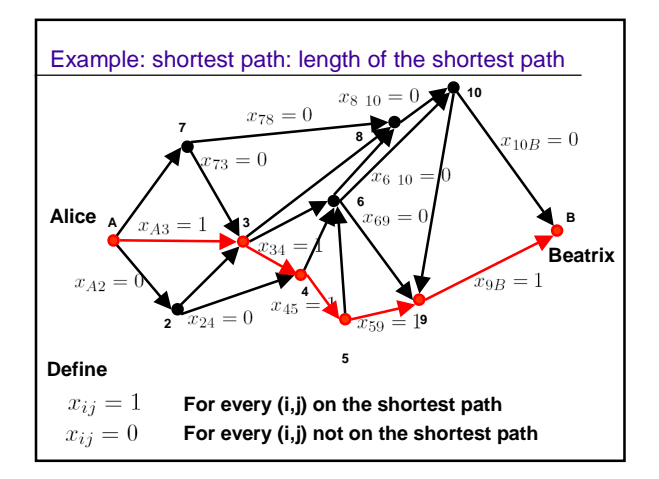

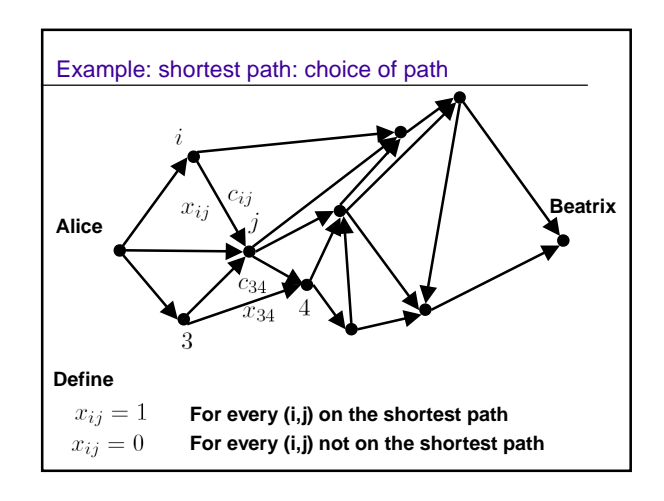

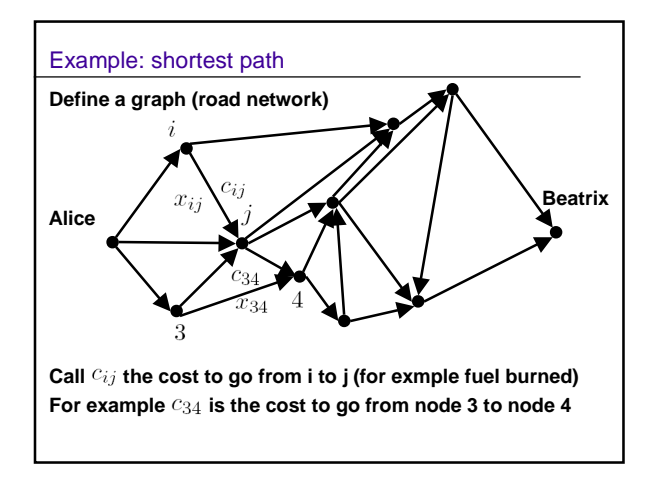

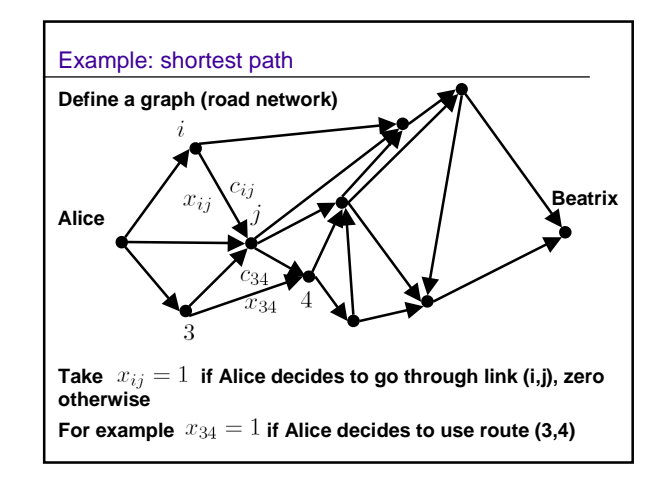

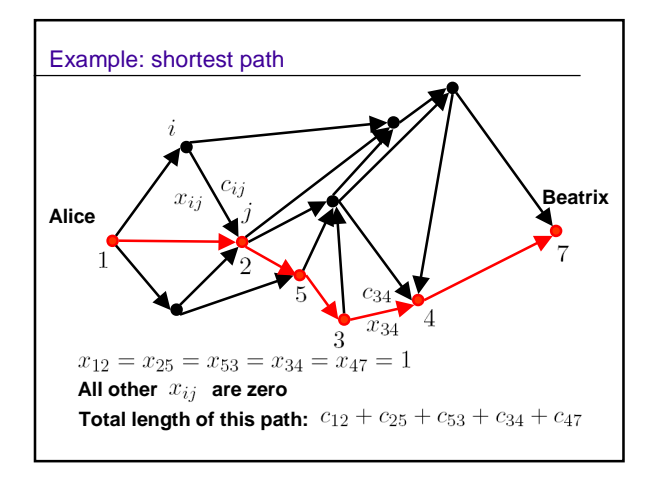

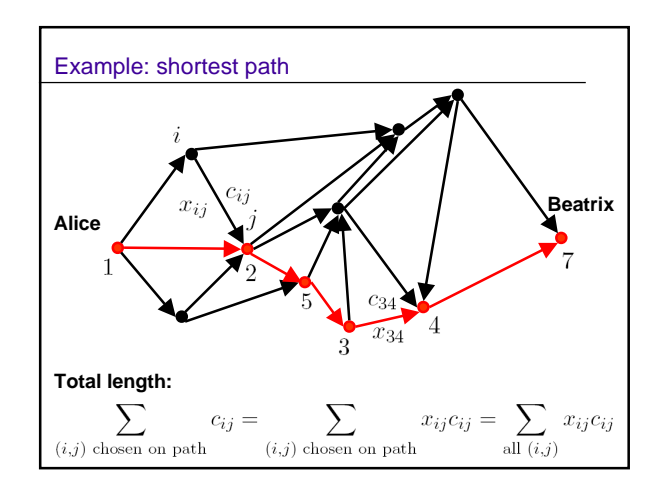

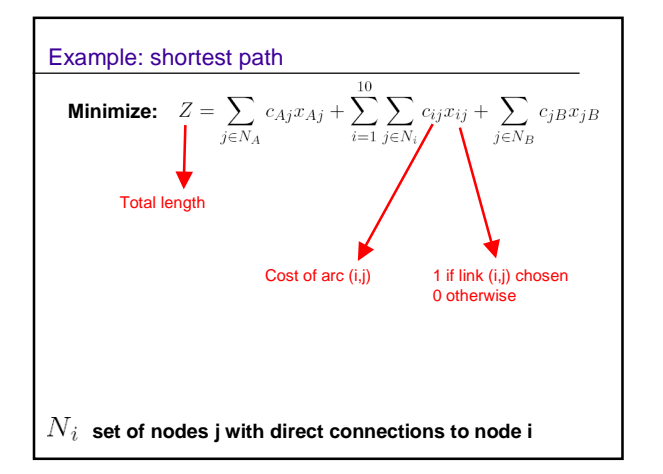

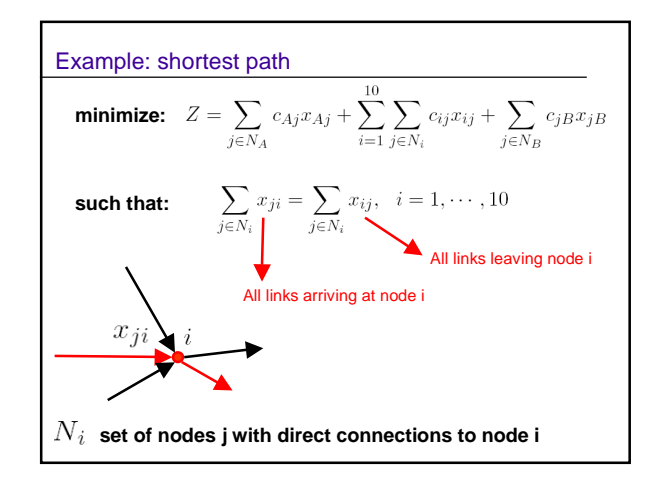

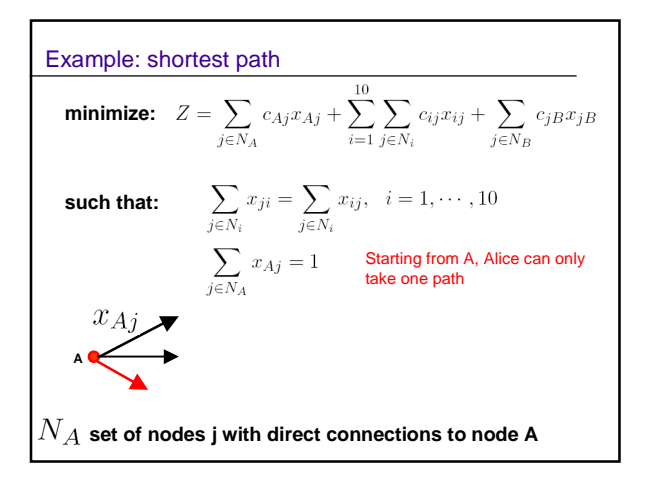

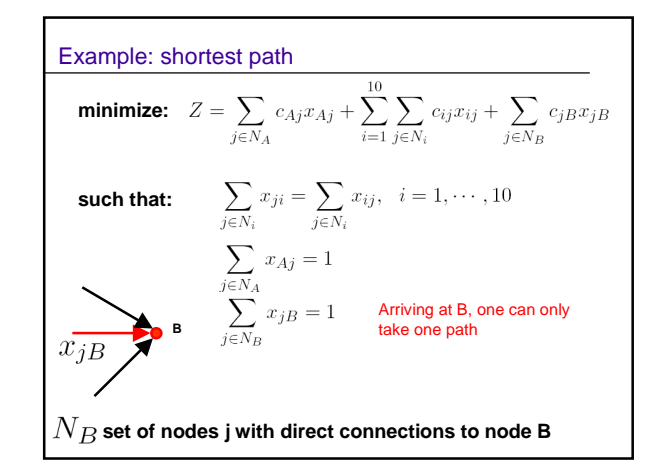

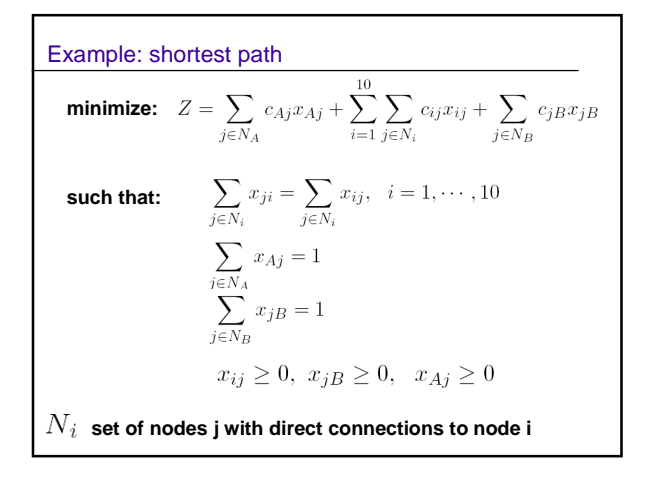

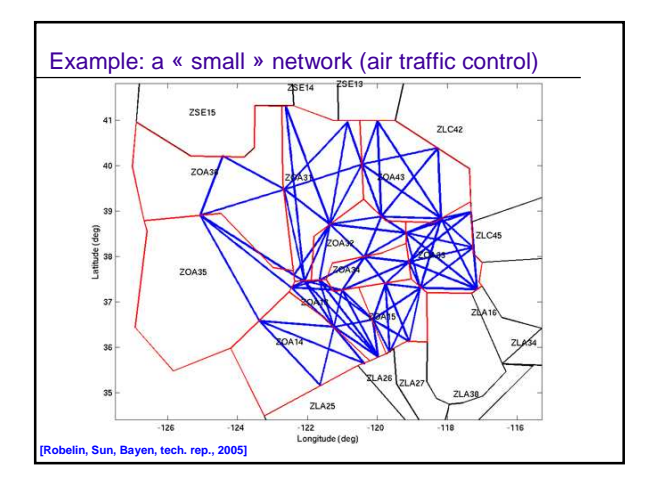

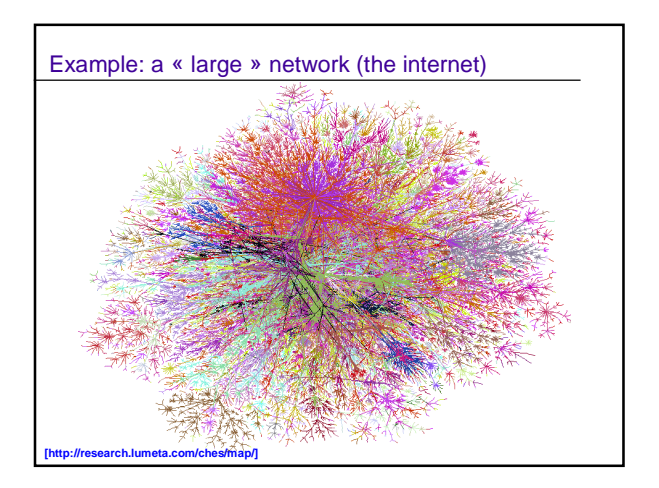